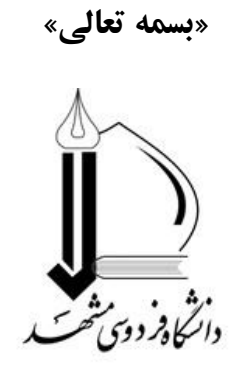

**دانشکده مهندسی**

**گروه مهندسی شیمی**

# **دستورالعمل نحوه نگارش پروژه کارشناسی گروه مهندسی شیمی دانشگاه فردوسی مشهد**

**بهمن 1400**

#### **مقدمه**

با توجه به اهميت يکسان بودن تدوين پروژه کارشناسی، دانشجويان ملزم به رعايت دقيق اين دستورالعمل در نگارش و تنظيم پروژه خود میباشند. **کاغذ مورد استفاده در نگارش از نوع 4A ، فاصله خطوط ،1/15 حاشیه باال- پائین – لبه بیرونی 2/5 سانتی متر، حاشیه لبه عطف 3 سانتیمتر و فونت متن زر 14 نازک میباشد** )البته از فونتهای ديگری مثل نازنين، لوتوس و ميترا نيز میتوان استفاده نمود ولی استفاده از فونتهای فانتزی مجاز نيست(.

### **محتوی پروژه**

هر پروژه از بخش های زير تشکيل شده است.

- **-1 مشخصات روی جلد**
- سطر اول، آرم دانشگاه فردوسی بصورت وسط چين - سطر دوم، دانشکده مهندسی، بصورت وسط چين )زر 14 پررنگ( - سطر سوم، گروه مهندسی شيمی، بصورت وسط چين )زر 12 پررنگ( - يک سطر فاصله – سطر پنجم، پروژه کارشناسی مهندسی (شیمی، نفت يا پليمر) ، بصورت وسط چين (زر 1۶ پررنگ) - دو سطر فاصله - سطر هشتم، عنوان پروژه، بصورت وسط چين )زر 20 پررنگ( - دو سطر فاصله - نام و نام خانوادگی دانشجو، بصورت وسط چين )زر 14 پررنگ( - سطر ماقبل آخر، ماه و سال شمسی، بصورت وسط چين )زر 14 پررنگ( در ذيل نمونهای از صفحه روی جلد پروژه کارشناسی ارائه شده است.

نمونه صفحه عنوان روی جلد

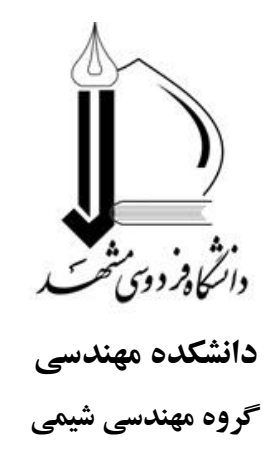

**پروژه کارشناسی مهندسی شیمی**

## **طراحی و بهرهبرداری بهینه فرآیندهای سطحاالرضی میادین نفت و گاز**

**احسان زراعت کار**

**آبان 1397**

### **-2 عطف پروژه** - خالصه عنوان پروژه با بزرگترين فونت ممکنه - نام و نام خانوادگی دانشجو )زر 14 پررنگ( – سال (زر ۱۴ پررنگ) - رنگ جلد صحافی سورمه ای باشد. شماتيک عطف جلد در شکل زير نشان داده شده است.  $\mathcal{S} \text{cm}$  خاشيه بالا  $\text{cm}$ 3  $\text{cm}$  خلاصه عنوان نام و نام خانوادگی  $\text{cm}$ **-3 صفحه اول :** بسم اهلل الرحمن الرحيم **-4 صفحه دوم :** صفحه عنوان داخل جلد - سطر اول، آرم دانشگاه فردوسی بصورت وسط چين - سطر دوم، دانشکده مهندسی، بصورت وسط چين )زر 14 پررنگ( - سطر سوم، گروه مهندسی شيمی، بصورت وسط چين )زر 12 پررنگ( - يک سطر فاصله – سطر پنجم، پروژه کارشناسی مهندسی (شيمی، نفت و يا پليمر) بصورت وسط چين (زر 1۶ پررنگ) - با يک سطر فاصله عنوان پروژه، بصورت وسط چين )زر 20 پررنگ( - دو سطر فاصله - نام و نام خانوادگی دانشجو، بصورت وسط چين )زر 14 پررنگ( - يک سطر فاصله – استاد (استادان) راهنما، بصورت وسط چين (زر 1۴ پررنگ) – نام استاد (استادان) راهنما، بصورت وسط چين (زر ۱۴ پررنگ) - سطر ماقبل آخر، ماه و سال شمسی، بصورت وسط چين )زر 14 پررنگ( در ذيل نمونهای از صفحه عنوان داخل جلد پروژه کارشناسی ارائه شده است.

نمونه صفحه عنوان داخل جلد

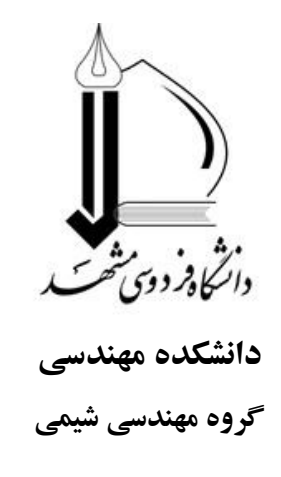

**پروژه کارشناسی مهندسی شیمی**

## **طراحی و بهرهبرداری بهینه فرآیندهای سطحاالرضی میادین نفت و گاز**

**احسان زراعت کار**

**استادان راهنما دکتر مهدی پناهی - دکتر محمد علی فنائی** **-5 صفحه سوم:** چکيده فارسی همراه با کليد واژهها. در چکيده کارهای انجام شده و نتايج بدست آمده در تحقيق بطور مختصر ارائه شود. چکيده در قالب يک پاراگراف و حداکثر در يک صفحه همراه با کليد واژه ها با مشخصات زير تهيه گردد (بدون جدول، شکل، فرمول و مرجع).

- کلمه »چکيده« بصورت راست چين )زر16 پررنگ(
	- فونت متن، زر 14 نازک
- کلمه »کليد واژهها:« با يک سطر فاصله از متن چکيده، بصورت راست چين )زر 14 پررنگ( - کليد واژهها و واژهها در يک خط بصورت الفبائی )زر 14 نازک( - حداقل 3 و حداکثر 5 واژه و ترجيحاً متفاوت با واژههای عنوان در نظر گرفته شود.

**-6 صفحه چهارم:** صفحه سپاسگزاری. اين صفحه اختياری بوده اما در صورت درج، حداکثر يک صفحه در نظر گرفته شود. در صورتيکه پروژه داراي حمايت صنعتي مي باشد حتماً از مدير عامل، رياست واحد پژوهش و فناوری، کارشناسان و ناظر واحد صنعتی حمايت کننده، قدردانی و تشکر شود.

**توجه: از این صفحه به بعد کلیه مطالب پروژه به صورت دورو )پشت و رو( پرینت شود )در صورتیکه استاد راهنما یا واحد صنعتی سفارش دهنده، نسخه کاغذی پروژه را نیاز دارد وگرنه نیازی به تهیه نسخه کاغذی نبوده و نسخه پی دی اف کفایت می کند(.**

**-7 فهرست مطالب:** در فهرست مطالب پروژه عنوان بخشها همراه با شماره فصل، بخش و زيربخش بصورت راست چين نوشته شود. به عنوان مثال 1-2-3 نشان دهنده فصل سوم، بخش دوم و زير بخش اول است.

- شماره گذاری بخشها حداکثر تا سه سطح قابل قبول است )مثالً 1-2-3(. - حد فاصل مابين عنوان فصول يا بخشها و شماره صفحه با نقطه چين کم رنگ پر شود. - عنوان فصلها با کلمه مثالً »فصل اول:« شروع شده و با فونت پررنگ باشد.

**-8 فهرست عالئم و اختصارات:** عالئم و اختصارات ترتيب الفبائی داشته و ابتدا عالئم يونانی و سپس عالئم انگليسی آورده شود. در فهرست عالئم، ابتدا عالمت، سپس شرح فارسی و بعد از آن واحد عالمت )در سه ستون) ذکر شود. در فهرست اختصارات نيز ابتدا کلمه مختصر، سپس کلمات کامل انگليسی و بعد از آن معادل فارسی آن (در سه ستون) ذکر شود. **توجه: شماره گذاری صفحات از ابتدای پروژه تا انتهای فهرست عالئم و اختصارات بصورت الفبائی و از ابتدای فصول تا انتهای پروژه بصورت عددی باشد.** 

**-9 پیکربندی متن پروژه:** هر پروژه از بخش های مختلف به شرح زير تشکيل میشود.

- **مقدمه )فصل اول(:** مقدمه شامل اهميت و اهداف پروژه میباشد. همچنين محتوای فصول بعدی پروژه نيز در مقدمه ذکر میشود.

- **فصول بعدی** پروژه بستگی به نوع و ماهيت آن داشته و میتواند شامل مباحث تئوری مورد نياز، مواد و روشها، ارائه نتايج و بحث (آزمايشگاهی، مدل سازی و شبيه سازی) و مقايسه نتايج حاصله با کارهای قبلی باشد.

- **نتیجهگیری و پیشنهادات** شامل ارائه نتايج نهائی و کلی پروژه و ارائه پيشنهادهايی برای ادامه تحقيقات و برطرف نمودن کمبودهای تحقيق صورت گرفته میباشد.

- **پیوست ها:** مطالبی که ممکن است برای استفاده محققين ديگر از پروژه مورد نياز باشند ولی برای جلوگيری از طوالنی شدن متن بصورت پيوست ارائه شدهاند. به عنوان مثال کد برنامههای کامپيوتری نوشته شده، توضيحات نحوه استفاده از نرم افزار، دادههای آزمايشگاهی و صنعتی استفاده شده در مدلسازی و شبيهسازی و موارد ديگر. پيوست ها دارای شماره بوده (مانند پيوست ۱) و در متن نيز به همين صورت ارجاع دهی شود.

**- منابع:** منابع مختلفی که در انجام تحقيق و تهيه پروژه از آنها استفاده شده است.

**-10 مشخصات فصل ها و متن:** موارد زير در نگارش متن رعايت شود. - صفحه شروع فصل، رو باشد )در پرينت(. - تمامی صفحات شمارش میشوند ولی از تايپ شماره صفحه در صفحات اول هر فصل و کليه صفحات سفيد (خالبي) اجتناب گردد. - يک سوم باالی صفحه اول هر فصل خالی بوده و سپس کلمه »فصل ... :« همراه با عنوان فصل بصورت راست چين تايپ شود. شروع مطالب فصل نيز در ادامه همين صفحه باشد. - استفاده از سرصفحه (header (و کادر در صفحات مجاز نيست. - شماره صفحات در وسط و پائين صفحه، بدون پرانتز ثبت شود.

- اندازه فونت عنوان فصول، زر 16 پررنگ و اندازه عنوان بخشهاو زيربخشهای داخلی هر فصل زر 14 پررنگ باشد. - عنوان فصول بدون شماره ولی عنوان بخشها و زير بخشهای هر فصل دارای شماره باشد. نحوه شماره گذاری از راست به چپ میباشد، مثالً 1-2-3 ) فصل سوم، بخش دوم، زيربخش اول(. - اولين سطر هر پاراگراف دارای يک سانتیمتر تورفتگی باشد. - رعايت اصول نگارش زبان فارسی الزامی است. - تا حد ممکن از معادل فارسی کلمات انگليسی استفاده شود و در صورت لزوم کلمه انگليسی زيرنويس شود. - برای تايپ کلماتی مانند »میشود، میباشد، شکلها و ...« از دستور نيم فاصله +3shift+ctrl بجای فاصله استفاده شود. - برای تايپ فرمولها و معادالت در تمام فصول )متن و جداول( از يک نرم افزار يکسان، مثالً MathType استفاده شود. - شماره گذاری معادالت همانند شکلها و جدولها از راست به چپ، شامل ابتدا شماره فصل و سپس شماره معادله باشد، مثالً )3-2(. محل قرارگيری شماره معادله نيز در ابتدای )راست( سطر حاوی معادله

باشد.

- کليه واحدها در يکی از سيستم های اندازه گيری، مثالً سيستم SI باشند.

**-11 مشخصات شکلها**

- عنوان شکلها در زير شکل، بصورت وسط چين با فونت زر 12 نازک قرار داده شود. البته کلمه شکل و شماره آن با فونت پررنگ باشد، مثالً **شکل :2-1** . در شمارهگذاری شکل، از راست به چپ ابتدا شماره فصل و سپس شماره شکل ذکر شود. - بين متن اصلی و عنوان شکل، يک سطر فاصله باشد. - شکلها از کيفيت و وضوح کافی برخوردار باشند. - به شکل و شماره آن در متن اشاره شده باشد. - شکل در نزديک ترين محلیکه به آن اشاره شده است، قرار داده شود.

- عالئم بکار رفته در شکل، داخل شکل و يا زير شکل توضيح داده شوند )توضيح در متن کفايت نمی کند). همچنين اگر شکل از مرجع ديگري استخراج شده باشد، ذکر شماره مرجع در انتهاي عنوان شکل ضروری است. - شکلهائی که در راستای طولی کاغذ تنظيم می شوند بايد طوری قرار گيرند که عنوان پايين آنها در سمت لبه بيرونی قرار گيرد.

**-12 مشخصات جدولها**

- عنوان جدولها در باالی جدول، بصورت وسط چين با فونت زر 12 نازک قرار داده شود. البته کلمه جدول و شماره آن با فونت پررنگ باشد، مثلاً جدول ۱–۲: . در شمارهگذاری جدول، از راست به چپ ابتدا شماره فصل و سپس شماره جدول ذکر شود. - عنوان جدولها گويا و کامل بوده و عالئم بکار رفته در جدول در زير آن توضيح داده شود )توضيح در متن کفايت نمی کند). همچنين اگر جدول از مرجع ديگری استخراج شده باشد، ذکر شماره مرجع در انتهای عنوان ضروری است. - جدولها حتماً در نرم افزار ورد يا اکسل ايجاد شده باشند. استفاده از عکس جدول قابل قبول نمی باشد. - بين متن و عنوان جدول يک سطر فاصله باشد. - تعداد ارقام اعشاری کميت های مشابه بکار رفته در جدولها، يکسان باشد. - به جدول و شماره آن در متن اشاره شده باشد. – جدول در نزديک ترين محلي که به آن اشاره شده است، قرار داده شود. - در جدول از رسم خطوط عمودی اجتناب شود. - ترتيب جدول راست به چپ )مانند متن( باشد و نه چپ به راست. - ستون اول جدول راست چين و مابقی ستونها وسط چين باشند. - جدولهائی که در راستای طولی کاغذ تنظيم می شوند، بايد طوری قرار گيرند که متن باالی آنها در سمت لبه عطف واقع شود.

**-13 نحوه ارجاع به منابع در متن، شکلها و جدولها** - ارجاع دهی از ابتدای ظهور در متن و بصورت شماره داخل براکت انجام شود، مانند ]1[.

- در صورتيکه به چندين منبع متوالی ارجاع داده می شود، شماره اولين مرجع و آخرين مرجع ذکر و با خط تيره از هم جدا شوند، مانند ]5-1[. - در صورتيکه به چندين مرجع غيرمتوالی ارجاع داده میشود، مابين شماره مراجع ويريگول قرار داده شود، مانند ]،1 ،3 7[. - توجه شود که برای ارجاع دهی به يک منبع، در تمامی متن از يک شماره يکسان استفاده شود. - مراجع به ترتيب شماره در بخش منابع و به صورت زير ذکر شوند:

**الف( مقاالت مندرج در نشریات ادواری** نام خانوادگی ، حرف اول نام (های) مولف،" عنوان مقاله"، نام نشريه ادواری، شماره جلد، شماره صفحات از ... تا ... ، سال انتشار.

]1[ زينالی هريس، س، و محمدی فرد، ک،" بررسی پتانسيل نانوسيال به عنوان سيال عامل خنک کننده در نيروگاه های هسته ای"، مجله مهندسی مکانيک، شماره ،67 ص ،46-38 .1388

[2] Hamed Mosavian, M.T., Zeinali Heris, S., and Etemad, S.G., "Heat transfer enhancement by application of nano-powder", Journal of Nanoparticles Research, Vol. 12, pp. 2611-2619, 2010.

**ب( کتابها** نام خانوادگی، حرف اول نام (های ) مولف (مترجم)، نام کتاب، شماره ويرايش، ناشر، تاريخ انتشار. ]3[ نوعی، س ح، و خشنودی، م، انتقال حرارت اصول و کاربرد، جلد دوم، انتشارات دانشگاه فردوسی مشهد، .1386 [4] Gheshlaghi, R., Scharer, J., Elkamel, A., and Moo-Young, M., Modeling and optimization of protein expression, Lambert Academic Publishing, Germany, 2009.

**ج( پایان نامهها و رسالهها )گزارشهای علمی(** نام خانوادگی، حرف اول نام (های) مولف، عنوان گزارش، استاد راهنما، دانشکده، دانشگاه (ناشر)، نوع گزارش، سال انتشار.

]5[ نوذری اول، ی، شبيه سازس فرايند استريليزاسيون حرارتی پيوسته مواد غذايی، شاهسوند، اکبر، گروه مهندسی شيمی، دانشکده مهندسی، دانشگاه فردوسی مشهد، پايان نامه کارشناسی ارشد، ۱۳۸۵.

#### **د( مجموعه مقاالت در کنفرانسها**

نام خانوادگی، حرف اول نام (های ) مولف،"عنوان مقاله"، نام کنفرانس، محل برگزاری، روز و ماه برگزاری، سال برگزاری.

]6[ بنی هاشمی، س ف، احمدپور، ع، پاکيزه، م، و پورافشاری چنار، م،"ساخت و تعيين مشخصات نانوکريستالهای زئوليت نوع سيليکاليت –ا"، مجموعه مقالات اولين کنفرانس ملي نانو و بايوفناوري، کرمان، 14–۲۱ آبان، ۱۳۸۸. [7] Sargolzaei, J., and Saghatoleslami, N., "Design of cryogenic systems for liquefaction of hydrogen", The  $6<sup>th</sup>$  international Chemical Engineering Congress (ICHEC 2009), Kish, 16-20 Nov., 2009.

**و( سایتها**

نام سايت، آدرس کامل اينترنتی سايت

[8] National Iranian Gas Company, Bid Boland Gas Refining Company, http://www.iraniangas.ir/index.aspx?&siteid=3&pageid=424&newsview=1818